## Оглавление

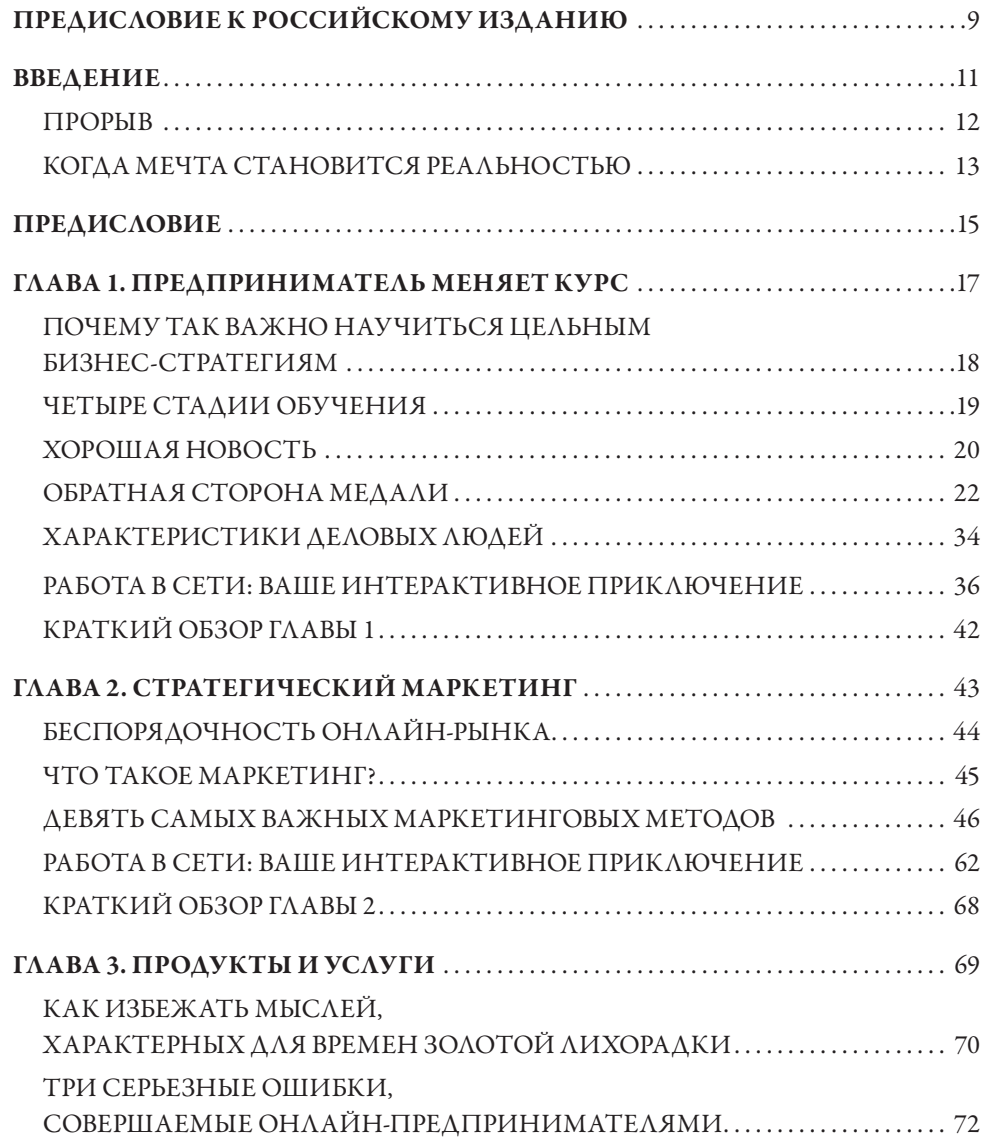

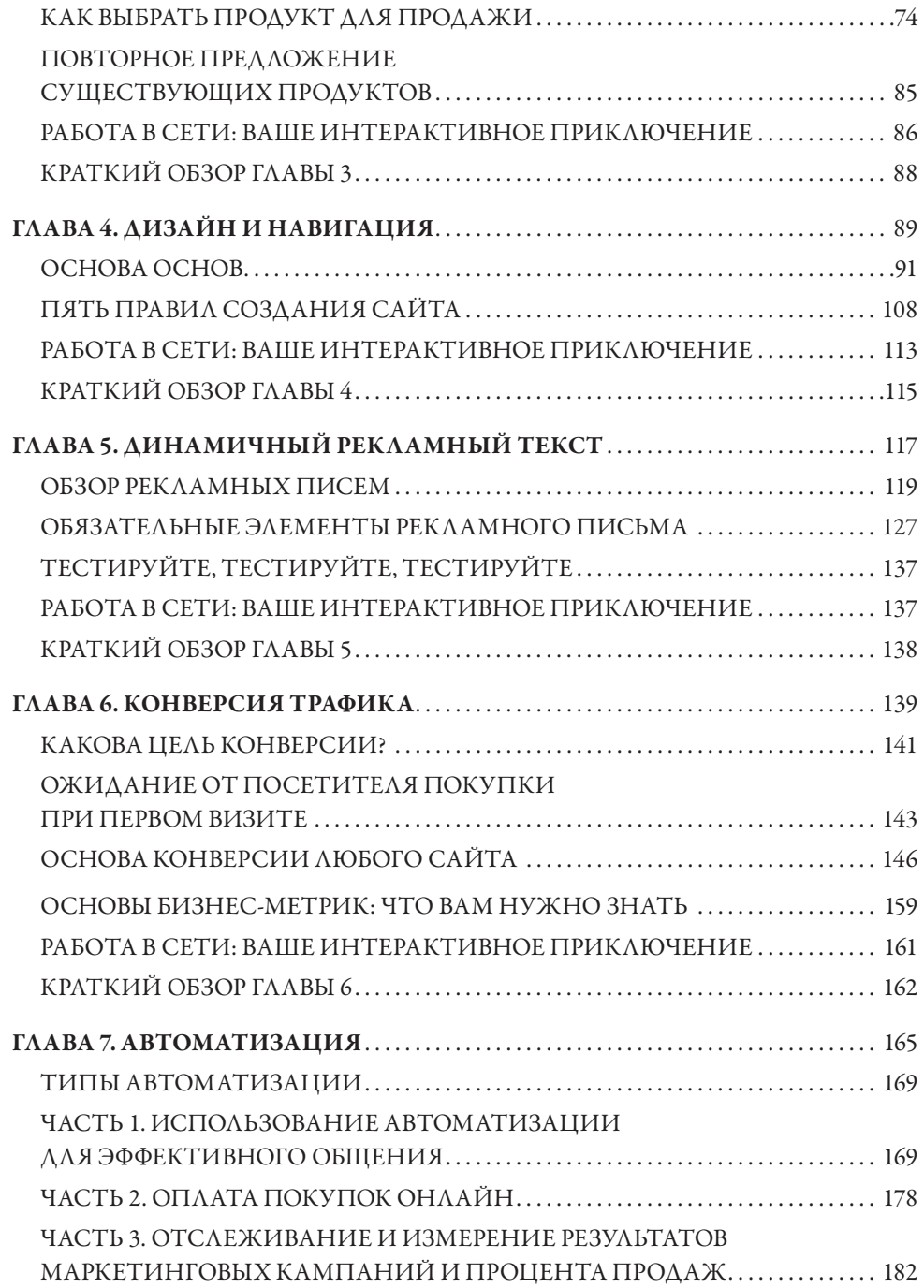

## 6 ОСНОВЫ ИНТЕРНЕТ-МАРКЕТИНГА

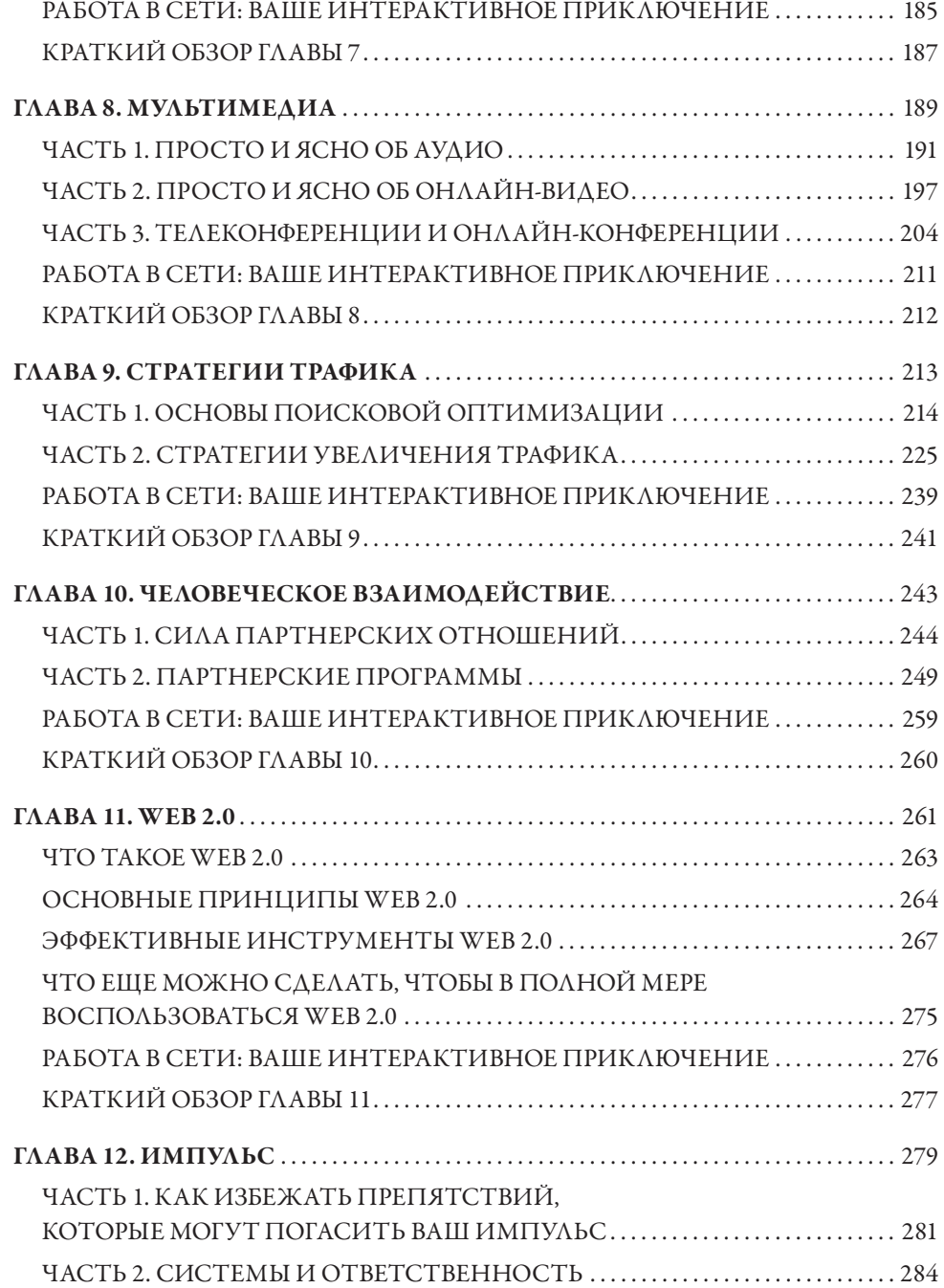

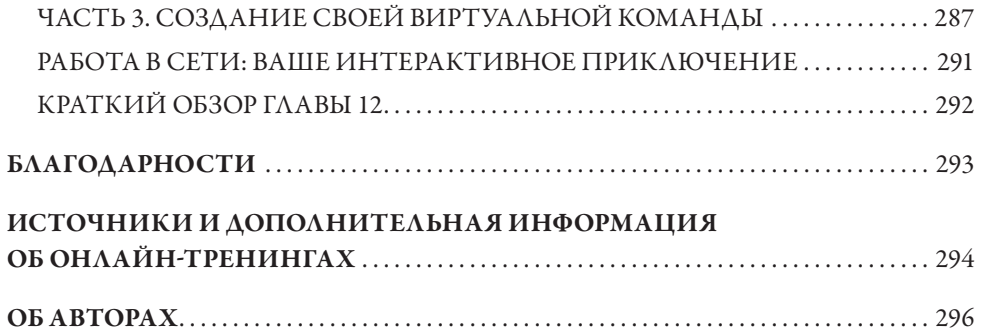